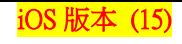

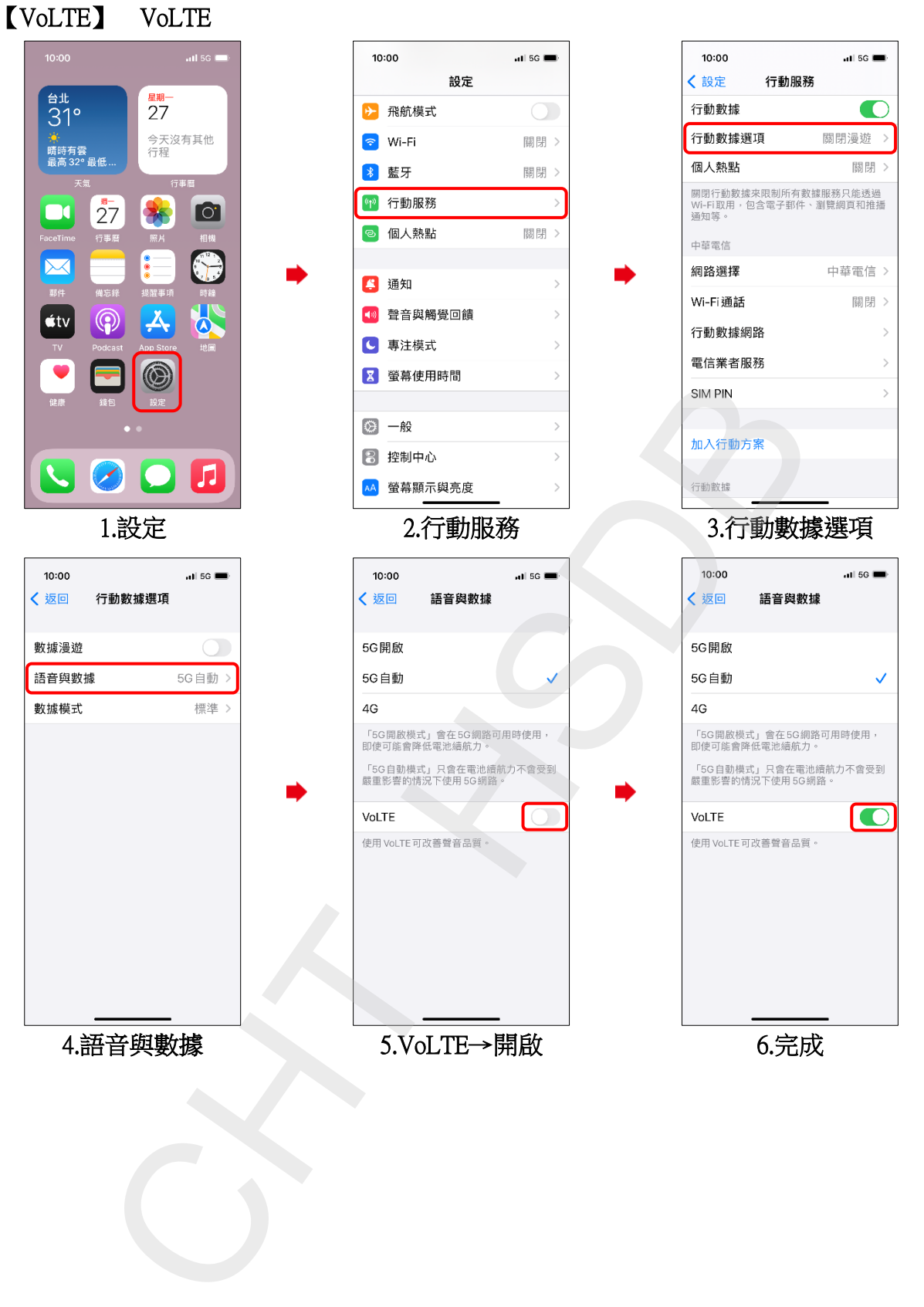

**1/4**

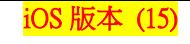

## 搭配 eSIM 使用雙 SIM 卡開啟 VoLTE

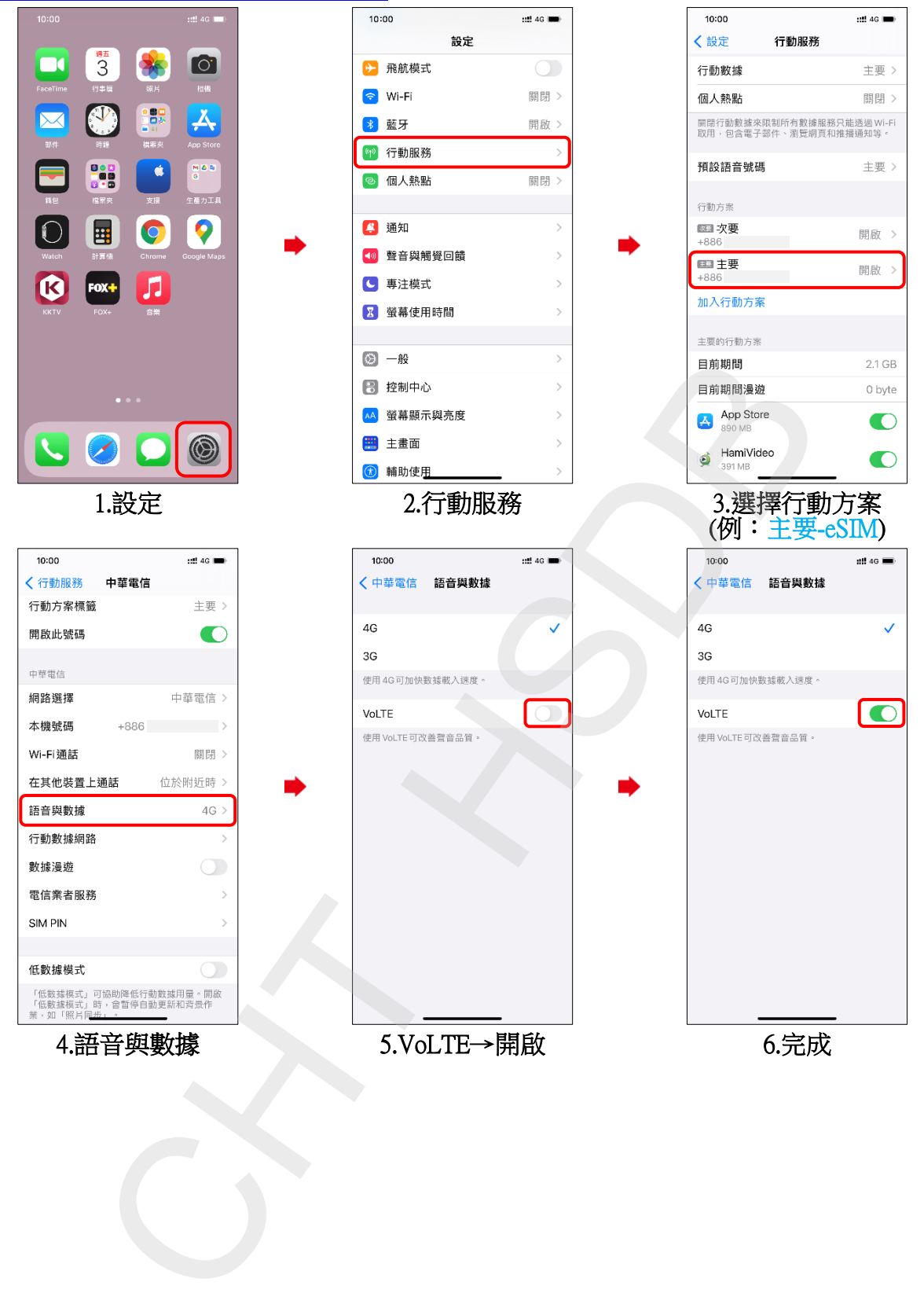

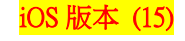

## Turn on/off VoLTE

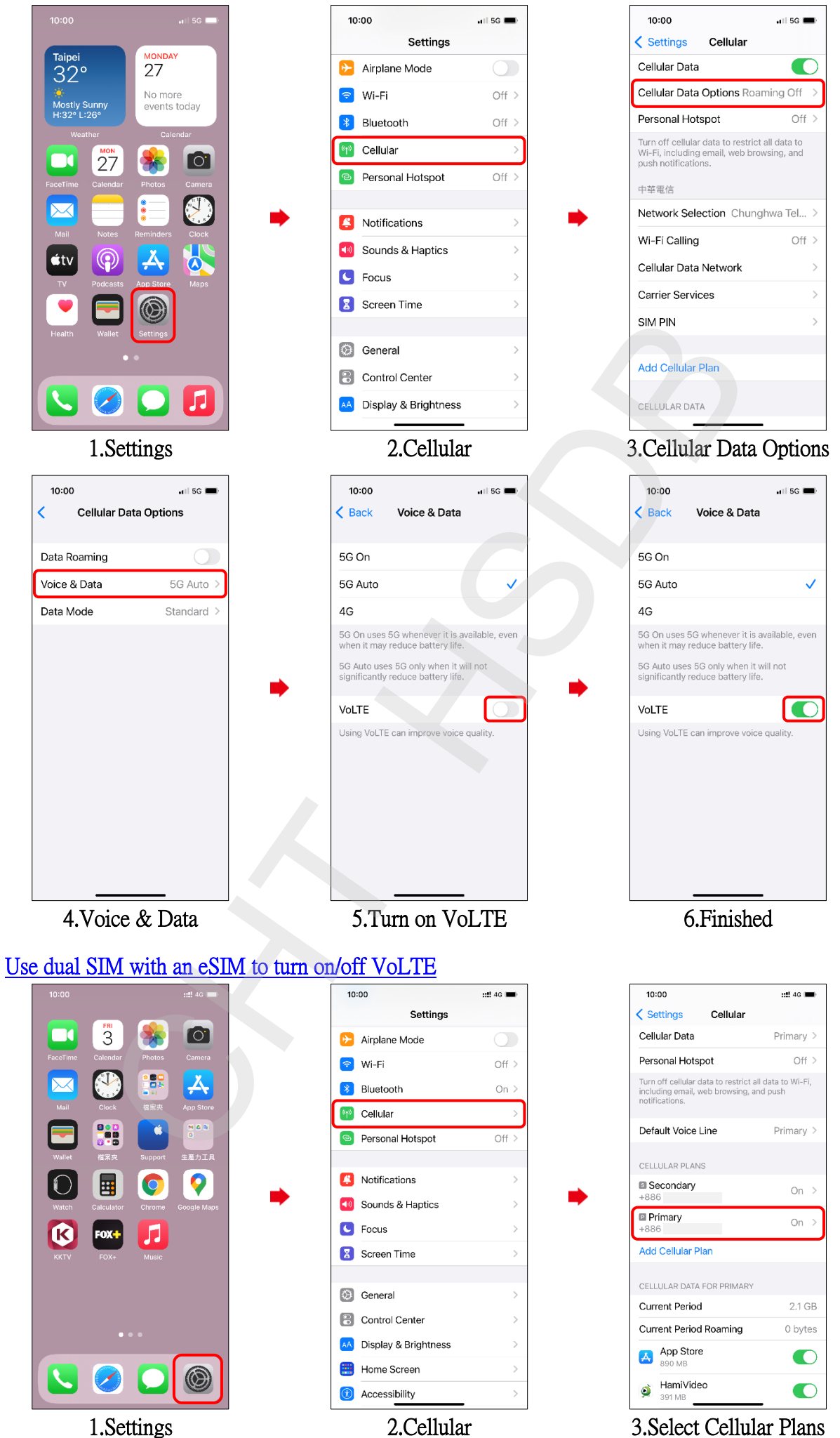

**3/4**

(e.g., Primary-eSIM)

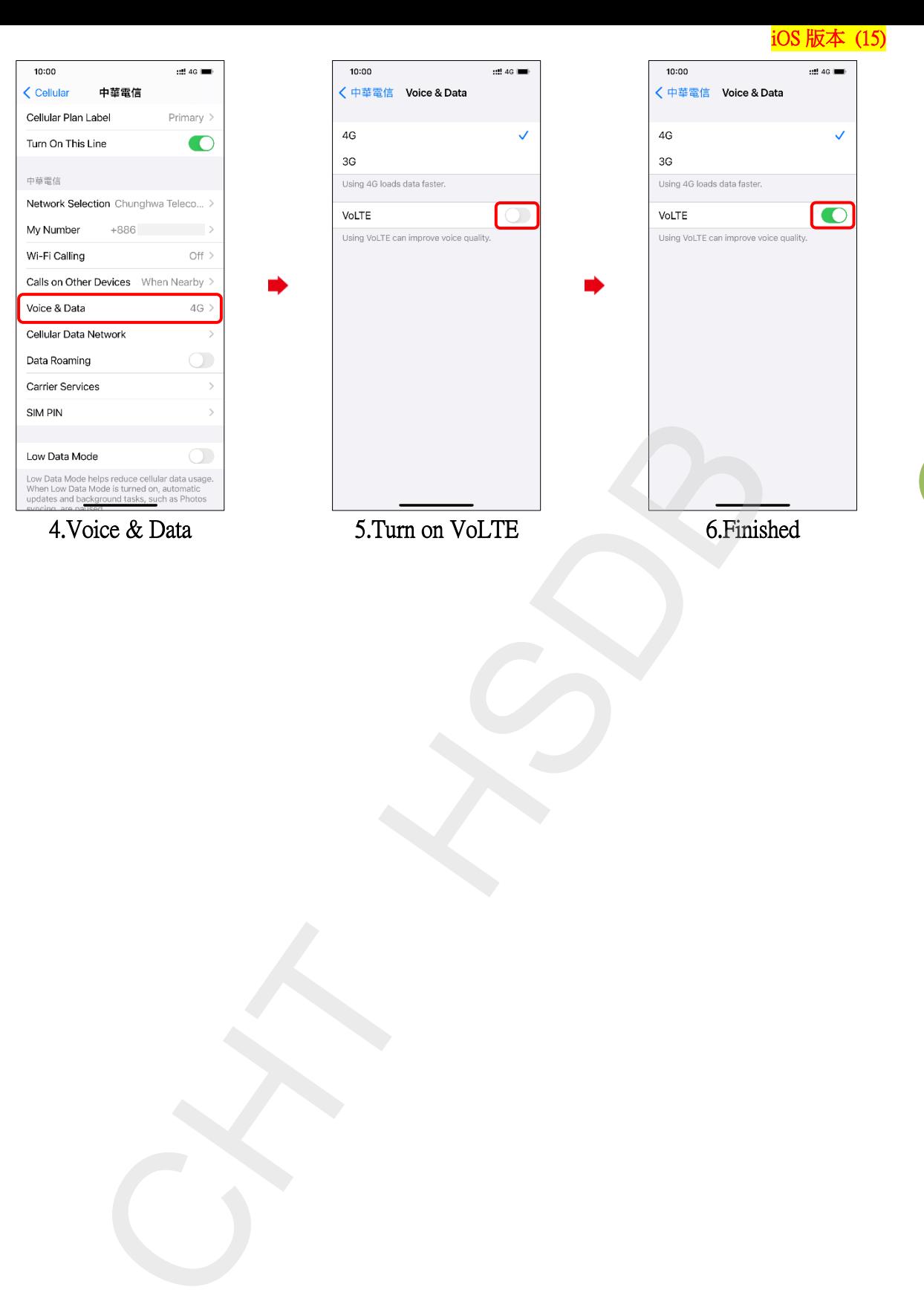